# CHRONOS

*Chronographie Sécurisée ACI Sécurité 2003-2006*

# Plan

- Présentation de l'ACI
- ■ Qu'est ce que l'horodatage?
- **■ Présentation d'un système mono serveur**
- **Perspectives**

# Les trois équipes du projet

#### **Mont de Marsan** (Laboratoire LIUPPA Equipe CSySEC)

- $\Box$ Alban Gabillon
- $\Box$ □ Kaouther Blibech

#### **Toulon** (Laboratoire STIC-ISITV)

- Sami Harari
- □ Laurent Poinsot

#### **■ Marseille**

- □ Alexis Bonnecaze (LIF)
- □ Pierre Liardet (LATP)

## Missions de Chronos

Développer la recherche dans le domaine de l'horodatage de documents électroniques :

- Analyser les techniques existantes
- □ Proposer de nouvelles voies de recherches
- □ Concevoir de nouveaux protocoles
	- Mono serveurs
	- Multi serveurs

## **L'horodatage électronique**

### **Authentification de documents électroniques**

- □ Signature : qui est le propriétaire?
- □ Horodatage : dater le document

### **Horodatage**

 $\square$  D a été créé dans un intervalle de temps  $[t_0,t_1]$  : Datation absolue

- $\square$  D a été créé après D $_{\rm 0}$  et avant D $_{\rm 1}$  :
- Datation relative

### **Principales applications**

□ Commerce électronique, votes électroniques, sécurité, ...

### **Fonctionnement**

- Alice construit l'empreinte h(D)
- Alice envoie h(D) à **l'autorité d'horodatage** (TSA)
- La TSA renvoie à Alice le certificat d'horodatage, appelé cachet, qui a été construit par lui grâce à un **protocole d'horodatage** particulier
- Le vérifieur se procure D et le cachet et utilise le **protocole de vérification** associé au protocole d'horodatage

#### La TSA doit être fiable, de confiance et disponible

# Les risques

## **Les risques naturels**

Défaillances matérielles ou logicielles

## **Les fraudes**

- Déni de service
- $\Box$  Man in the middle
- Perte de contrôle du serveur
- Compromission de la clé

## Eviter les attaques malveillantes

■ Pendant la construction du cachet Empêcher l'autorité de tricher

- Modification d'un cachet existant
	- Empêcher de construire un faux cachet a partir de cachets corrects

# Deux architectures

- **Les systèmes monoserveurs**
- L'horodatage est effectué par une seule machine (les systèmes existants sont monoserveurs)
- **Les systèmes multiserveurs**

L'horodatage est effectué en parallèle par n machines appartenant à des entités administrativement indépendantes

# Les techniques actuelles

## **Cachet certifié** :

- Exemple : La Poste
- **□Il faut faire confiance à la société, tiers de** confiance

### **Cachet prouvable** :

- Exemple : Timesec, Cuculus, PKITS,…
- **□Il existe une preuve que le cachet est correct**
- Utilisent des *schémas de liaison*

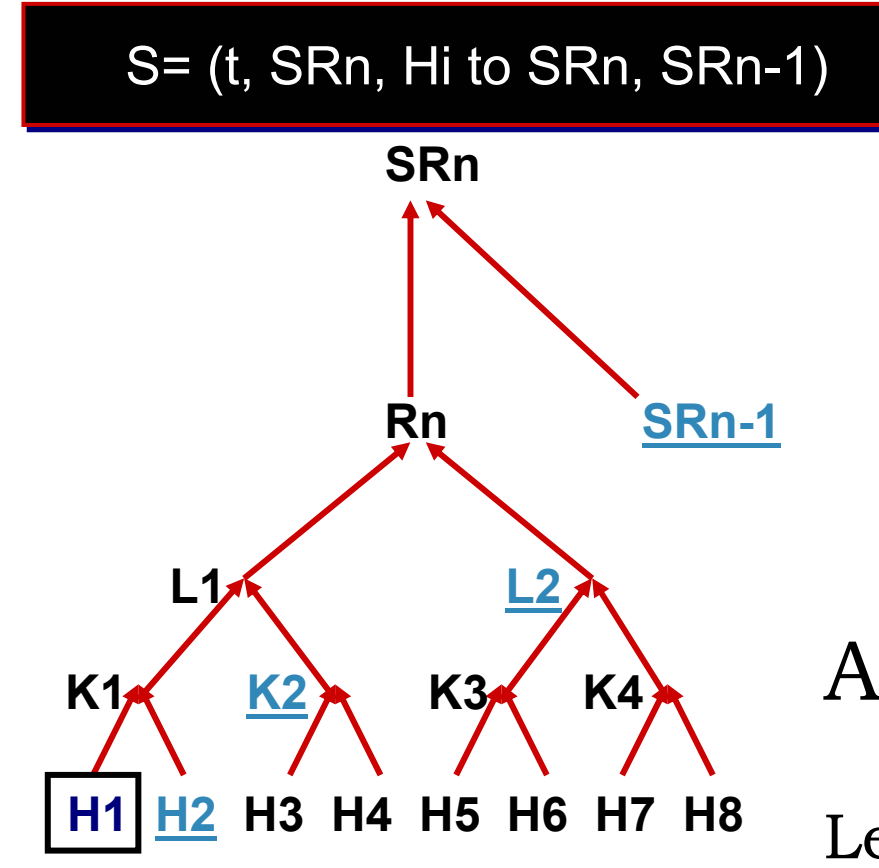

Arbre de Merkle

Le nombre de requêtes Dans le tour doit être une puissance de 2.

# Apports de Chronos :

### **Nonoserveurs**

□ Utilisation de skiplist à la place d'arbre de Merkle pour créer un schéma de liaison

### **Nultiserveurs**

- □ Concept k parmi n
- **□ Utilisation de nouvelles primitives cryptographiques** (EC, pairings) permettant
	- Un petit cachet
	- L'absence d'interaction entre serveurs

## Les Skip lists (mono serveurs)

- **Structure de données (William Pugh, 1989).**
- Alternative aux arbres binaires, arbres équilibrés, …
- Permet insertion, suppression et recherche d'éléments.

# Pour le time stamping

- 1. Prouver qu'un élément appartient à un tour donné
- 2. Prouver sa position dans la liste

## *Skip list* **vs** *Merkle tree :*

- **Implantation facile indépendamment du** nombre de requêtes
- Ordre des requêtes pris en compte
- Taille de cachet inférieure
- **Nombre de calculs de hachés inférieur**

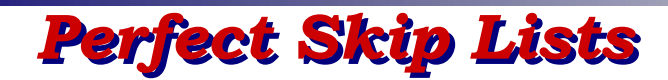

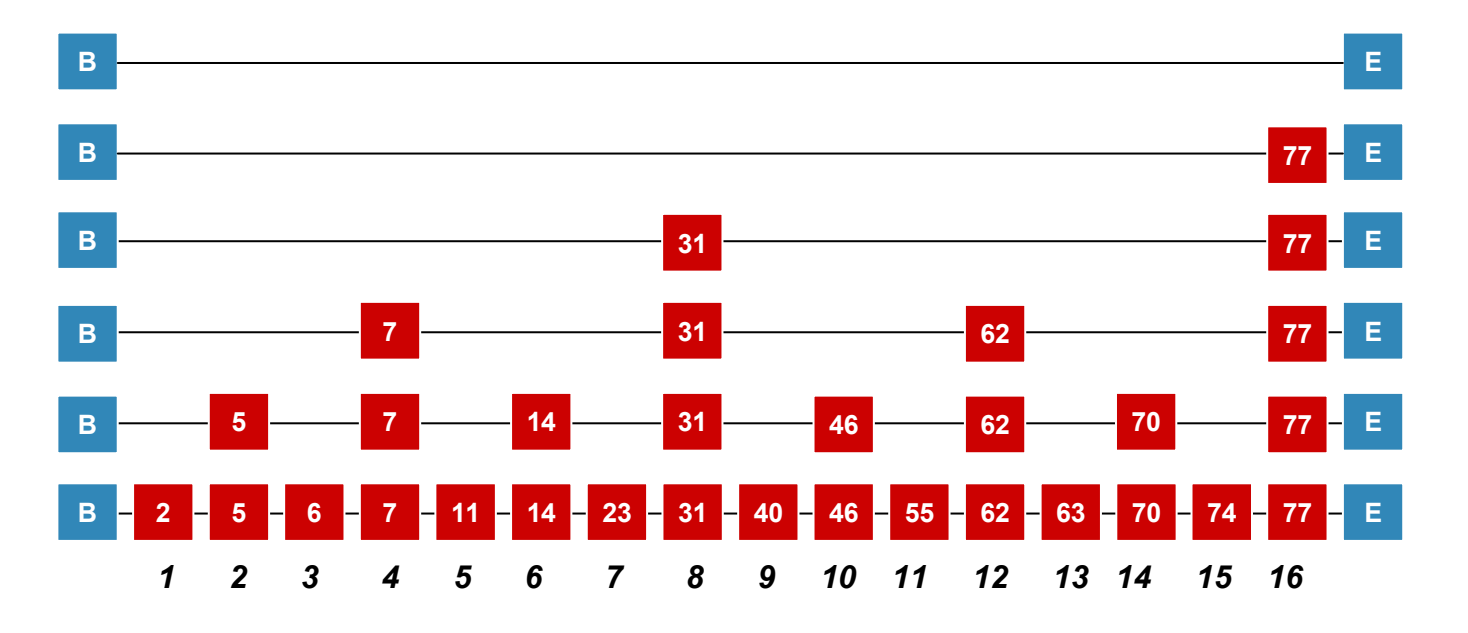

**Perfect Skip List**

hauteur d'un élément :

i si l'indice est multiple de 2<sup>i</sup>.

#### *Chronos Timestamping Chronos Timestamping*

Calcul de l'accusé de réception pour d8 :

Head proof = nœuds jaunes

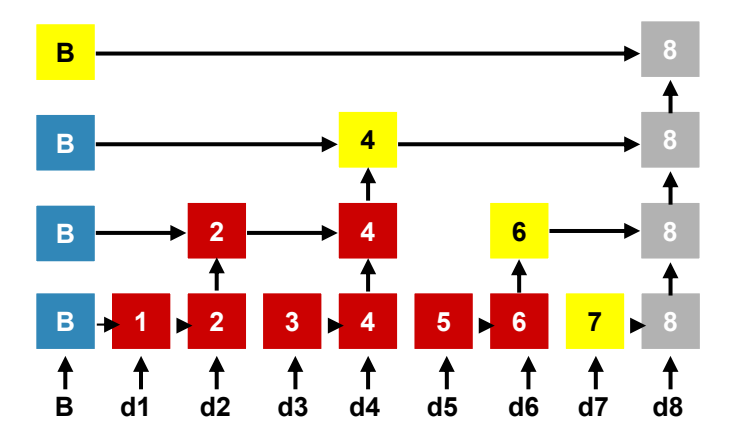

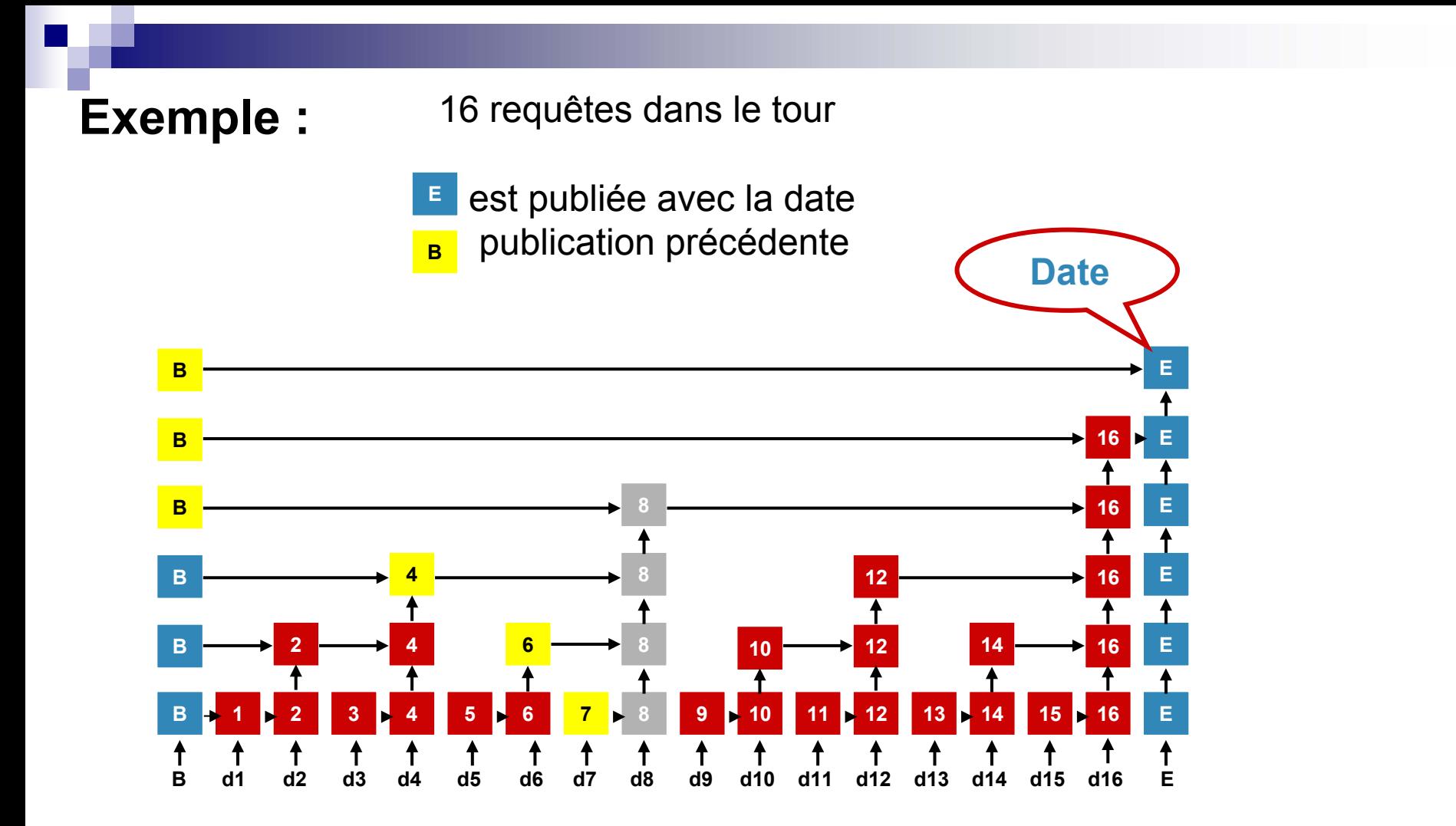

#### Calcul du cachet

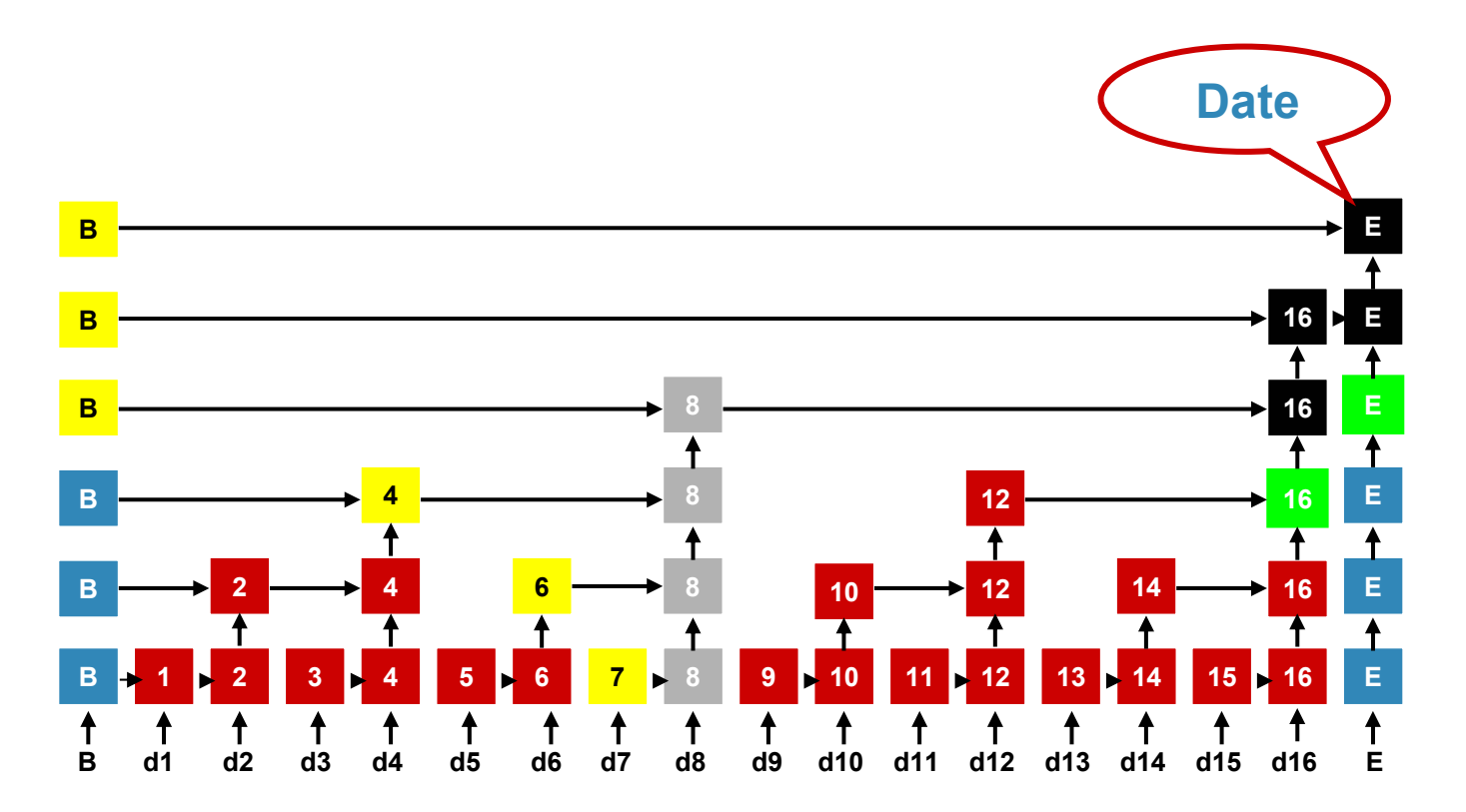

**Index = 8**

**Head proof = nœuds jaunes**

**Tail proof = nœuds verts**

#### *Chronos Chronos Chronos Timestamping, Timestamping Timestamping,*

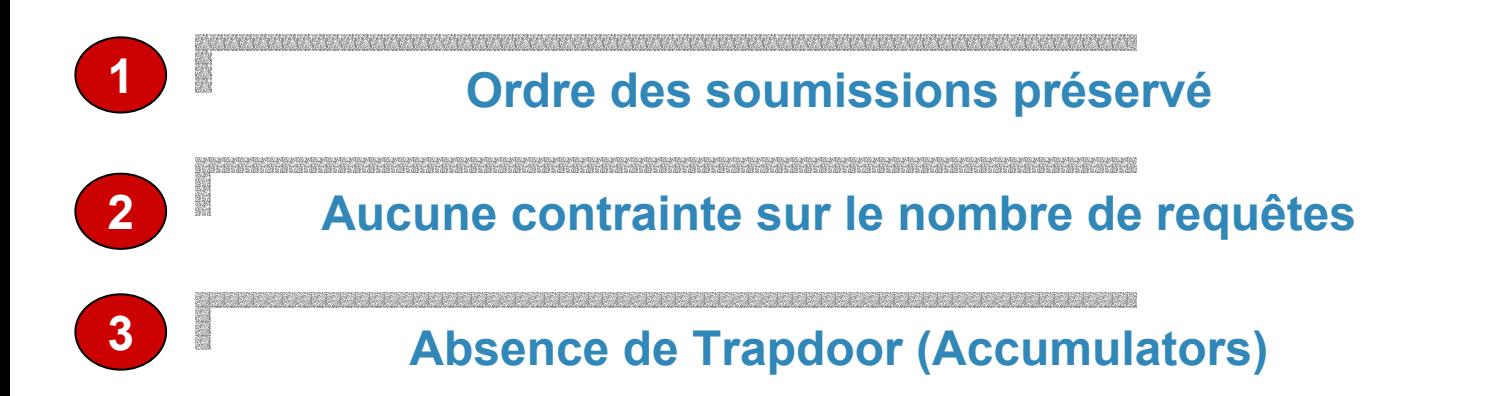

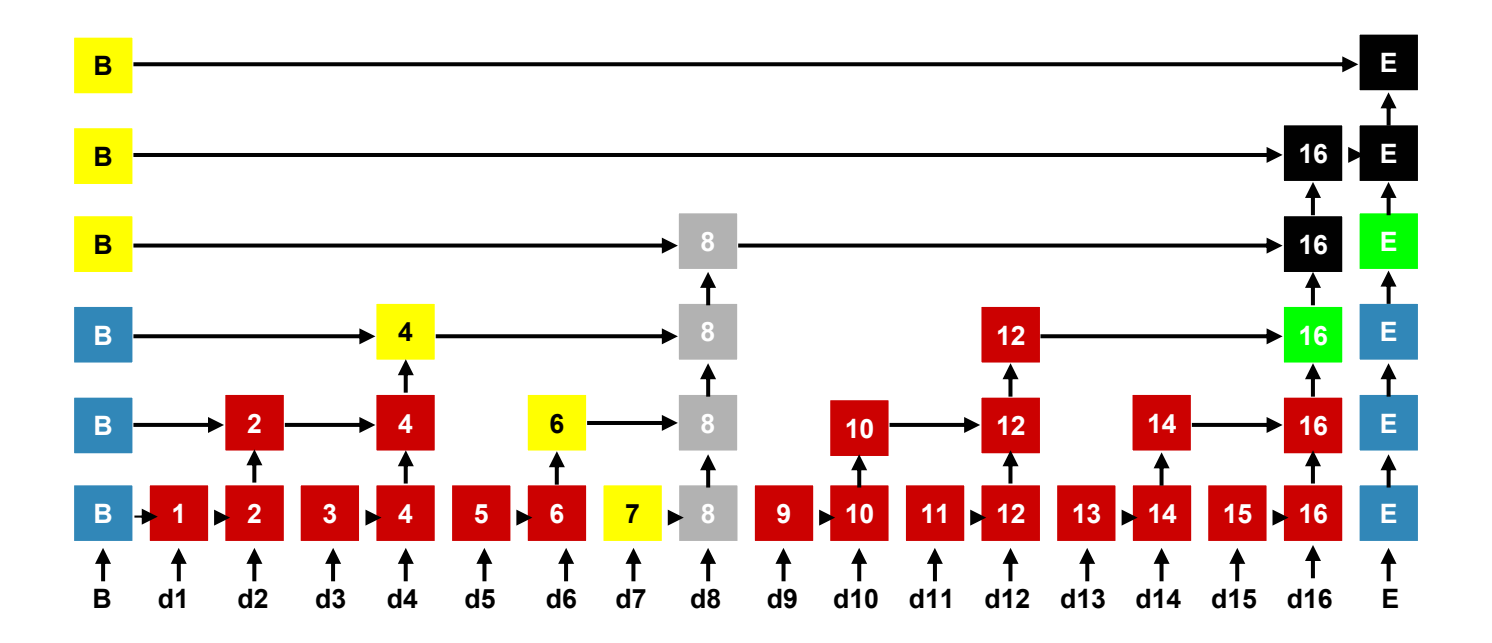

#### *Chronos Skip List Chronos Skip List : Prototype : Prototype*

**Published Publishedvalues values**

**TS : Thu September 15 11:29:49 2005**

**Auth : c729e70ba4f1c303b2a39db0509274e8**

#### **Timestamping Token Timestamping Token**

#### **Index : 8**

**Head : [92ff95028bfdbeff4397312482fb074d, 230c54f3757760cb7af1ee70b6d6ef72, 996148165ff8df477bcf1698a5e00476, Begin]**

**Tail : [a5c701bd64f910e9da729397ba982eaa, 192c99d4bb0bfd538b925910bcef670f]**

# Perspectives

- Adaptation des skip lists pour un schéma multiserveurs
- Implantation du système multiserveurs utilisant des multisignatures courtes
- Recherche de primitives cryptographiques adaptées à l'horodatage

## **Contributions de Chronos**

**Etat de l'art :**

Congrès *INFORSID*, 25 Mai 2004, Biarritz.

*Technique et Science Informatiques*, (TSI, Hermes), 30 pages, 2005 à paraître.

## Contributions de Chronos

### **Systèmes mono serveur :**

- *SWS05 12th ACM Conference on Computer Security, Fairfax.*
- *Inforsid 2005, Grenoble.*
- *GESTS (Global Engineering, Science and Technology Society).*

### **Systèmes multi serveurs :**

- *SAR05.*
- *IEEE-SITIS.*

### **Soumis :**

 *Annals of telecom* (15 pages). *ICC06* (6 pages).